#### A actualiser

# **Votre environnement de travail**

L'ensemble de vos fichiers et répertoires constitue «vos données». Toutes vos données sont accessibles à partir d'un seul lieu : votre «répertoire-maison» (en anglais home directory ou simplement home). C'est **votre** endroit personnel, dans lequel aucun autre utilisateur ne peut pénétrer, sauf l'administrateur système (et seulement en cas de problème, sur votre demande). Dans la version «scolaire» d'AbulÉdu, le répertoire-maison est appelé «cartable électronique».

**Sous Windows** votre répertoire-maison est «**Mes Documents**». Sous Linux, Il s'appelle souvent «**Répertoire personnel**». Dans l'environnement Gnome, c'est votre bureau, ce qui implique que son contenu est immédiatement accessible.

Dans votre répertoire-maison, **vous trouverez aussi l'accès aux répertoires partagés des groupes** auxquels vous appartenez. Dans la réalité ils ne sont pas "physiquement" dans votre répertoire-maison, mais nous les y avons placés sous forme de liens pour les rendre plus facilement accessible sans devoir les chercher là où ils sont vraiment (dans /home/groupes ou /home/classes suivant votre installation).

### **Contenu «sorti d'usine» du répertoire-maison**

### $\pmb{\times}$

Si c'est la première fois que vous l'ouvrez, votre répertoire-maison contient les choses suivantes :

- un répertoire «**Docs**» ou «**Documents**» (selon que vous êtes dans un environnement scolaire ou non), dans lequel vous pouvez ranger vos documents **personnels** créés avec un traitement de texte, tableur…
- un répertoire «**Images**», dans lequel vous pouvez ranger vos images, photos numériques et créations artistiques,
- un répertoire «**public html**», dans lequel tout ce que vous mettrez sera accessible à tous par le biais de votre [«page perso»](http://servecole/pages_perso.php), sur l'intranet de l'établissement.
- le ou les répertoires des groupes auxquels vous appartenez, par exemple :
	- «**interprofs**» si vous êtes enseignant sur un réseau AbulÉdu Pro scolaire, «**st\_bruno**» si vous faites partie des responsables de l'Union Saint Bruno
	- «football» si vous êtes membre de la section football
	- … et d'autres si vous êtes membre d'autres groupes
- un répertoire «**toutlemonde**», dans lequel toute personne identifiée sur le serveur peut venir déposer des fichiers et répertoires à destination de tous les autres. Ce répertoire peut vite devenir encombré si on n'y prête pas attention…
- **les répertoires ou fichiers que vous créerez vous-même** (ici, le répertoire «Projets» et le répertoire «Téléchargements» ; ceux-ci ne seront accessibles qu'à vous, sauf si vous les mettez dans un des répertoires partagés cités avant ;
- des répertoires "techniques", cachés dans la version 1.6 et visibles dans la version 1.4 d'AbulÉdu Pro : «windows» qui contient votre profil Windows, «leterrier» qui contient les préférences des logiciels du Terrier, «GNUstep» qui contient les préférences de l'environnement

WindowMaker… Si vous n'utilisez pas les applications auxquels ils font référence, vous pouvez les effacer sans crainte. Sinon, évitez d'y toucher (c'est la raison ils sont cachés dans les versions les plus récentes).

Voyez les répertoires spécifiques à chaque version d'AbulÉdu Pro :

- la [version scolaire](https://docs.abuledu.org/abuledu/utilisateur/home_scolaire)
- la [version entreprise, association, centre d'accueil...](https://docs.abuledu.org/abuledu/utilisateur/home_entreprise)

Dans toute bonne installation d'AbulÉdu Pro, les répertoires-maison de tous les utilisateurs (ainsi que tous les répertoires partagés et toutes les données du serveur) sont sauvegardés toutes les nuits.

S'il vous arrivait malencontreusement d'effacer un fichier définitivement, ou de modifier quelque chose sans pouvoir revenir en arrière, souvenez-vous que vous pouvez retrouver le fichier de la veille grâce à la sauvegarde automatique !

Contactez-donc votre administrateur pour qu'il demande la restauration de votre fichier avant la fin de la journée, et vous retrouverez ce que vous avez perdu :)

## **Droits relatifs aux répertoires partagés**

- le répertoire «**inter-responsables**», typiquement «st\_bruno» ou «interprofs» :
	- est accessible en écriture à **tous les responsables**;
	- n'est pas accessible du tout aux adhérents (ou élèves ou stagiaires);
	- n'est pas [Glossaire : la permissivité](https://docs.abuledu.org/glossaire/permissif).
- le répertoire «**toutlemonde**» :
	- o est accessible en lecture/écriture aux responsables;
	- o est accessible en lecture/écriture aux utilisateurs (élèves/stagiaires);
	- n'est pas [Glossaire : la permissivité](https://docs.abuledu.org/glossaire/permissif).
- le répertoire «**public\_html**» :
	- n'est accessible **qu'à vous** en écriture;
	- ∘ est accessible -en lecture seulement- à n'importe quel utilisateur (même un invité ou nonmembre de votre réseau informatique) via un navigateur Web, en passant par les [pages](http://servecole/pages_perso.php) [perso](http://servecole/pages_perso.php).
- un répertoire de groupe classique (ex: «voyage allemagne», «ce2», «football», «natation»…) :
	- ∘ est accessible en lecture/écriture à tous les membres du groupe;
	- n'est pas accessible du tout aux «non-membres» du groupe;
	- ∘ est ou n'est pas [Glossaire : la permissivité](https://docs.abuledu.org/glossaire/permissif) selon ce que les membres et/ou l'administrateur ont décidé.
- Dans cess répertoires de groupes, le sous-répertoire «public\_html» :
- est accessible en lecture/écriture à tous les membres du groupe;
- est accessible à n'importe qui via un navigateur Web (à travers les [pages perso\)](http://servecole/pages_perso.php);
- · suit la règle de [permissivité](https://docs.abuledu.org/glossaire/permissif) de son répertoire de groupe.

From: <https://docs.abuledu.org/> - **La documentation d'AbulÉdu**

Permanent link: **[https://docs.abuledu.org/abuledu/utilisateur/repertoire-maison?rev=1](https://docs.abuledu.org/abuledu/utilisateur/repertoire-maison?rev=1228552497) [228552497](https://docs.abuledu.org/abuledu/utilisateur/repertoire-maison?rev=1228552497)**

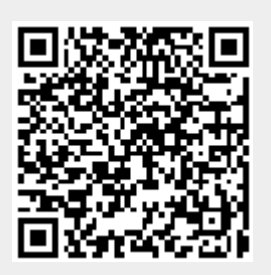

Last update: **2008/12/06 09:34**